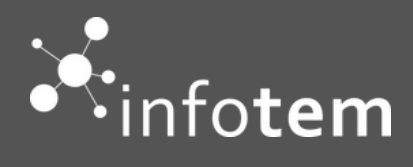

# **Formation Sage 100 MOYENS DE PAIEMENT**

**S A G E 1 0 0 C**

Objectif pédagogique : A l'issue de la formation, le stagiaire doit être capable de mettre en place et gérer les différents mode de paiement pour payer et encaisser les remises de ses tiers.

Compétences visées : Savoir utiliser les moyens de paiement. Evaluation : sommative et formative.

Intervenants : Vivien GRAND / Kintofo FANOU.

Déroulement de la formation : alternance de pratiques et de théorie dans le cadre de l'apprentissage.

## **PROGRAMME - JOUR 1/1**

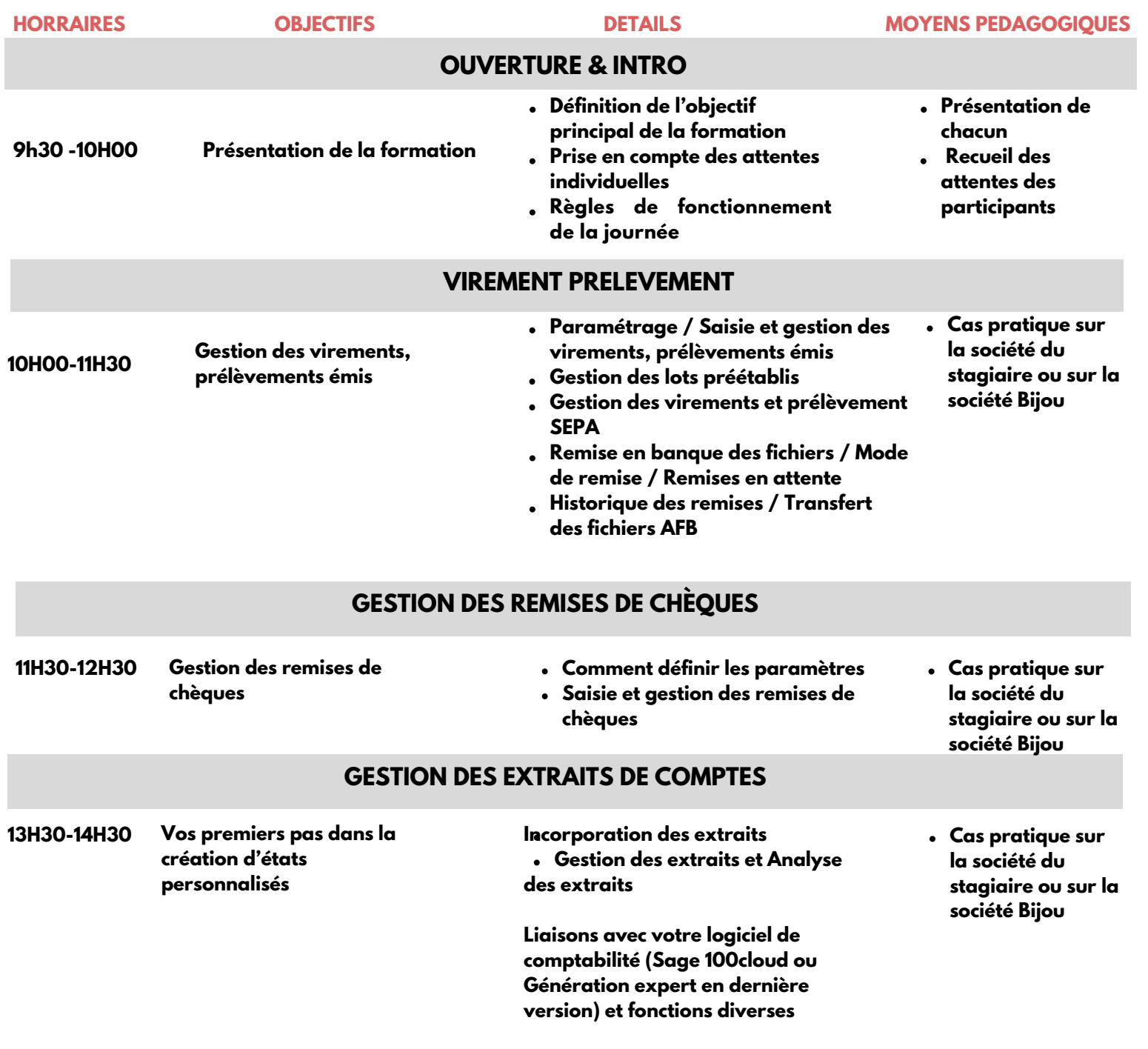

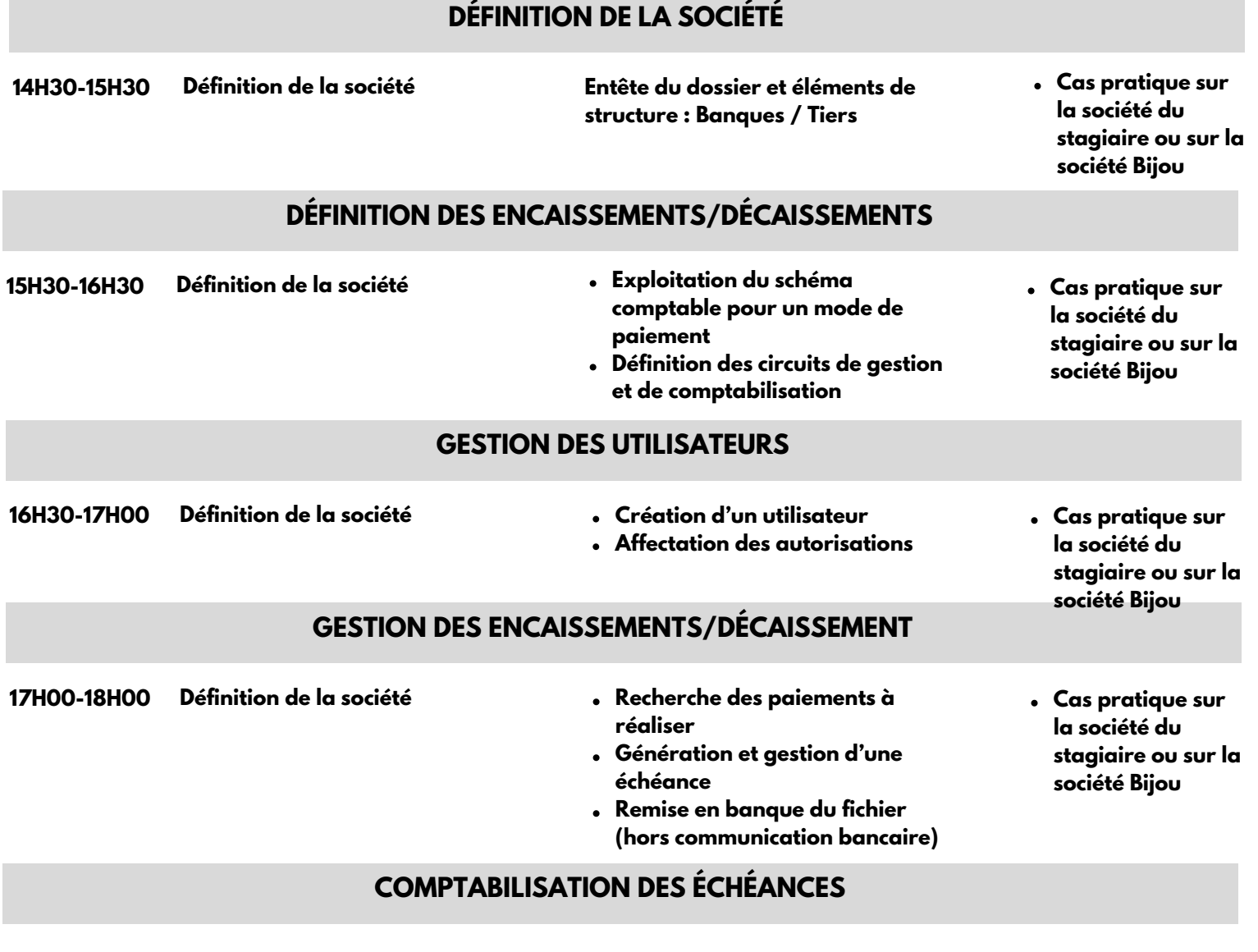

# **MODALITÉS**

### **Délai accès estimé**

10 jours ouvrés depuis la prise en compte de la demande.

### **Population ciblée :**

Débutant ou utilisateur de Sage Comptabilité.

### **Formation**

Formation éligible aux OPCO.

- $\bullet$ Connaissances et pratique de la comptabilité et des moyens de paiement dans l'entreprise.  $\bullet$
- Utilisation courante de l'environnement Windows.
- Sage 100cloud Moyens de paiement doit être installé sur le poste avec un fichier de
- données Test de positionnement.

### **Accessibilité & prise en compte des situations**

**de handicap** Nos locaux sont accessibles aux personnes à mobilités réduites, les moyens sont adaptés en fonction du handicap.

### **Prérequis Méthode et moyens pédagogiques :**

- Exposés théoriques et cas pratiques reposant sur des problèmes de gestion d'entreprise. Disposer d'un accès au poste serveur
- (installation et droit administrateur).

### **Lieu du stage :**

Formation Intra-entreprise à distance sous classe virtuelle Teams

### **Durée et tarif :**

1 jours (09h30 – 17h30) Soit 7h de formation 900,00€ HT Modalités de règlement 30 jours Fin de Mois.

Contactez-nous au : 01 55 26 89 79 Par mail à : adv@infotem.fr

Référent pédagogique : Vivien Grand vivien.grand@infotem.fr Référent handicap : Nathalie Domingues - nathalie.domingues@infotem.fr